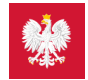

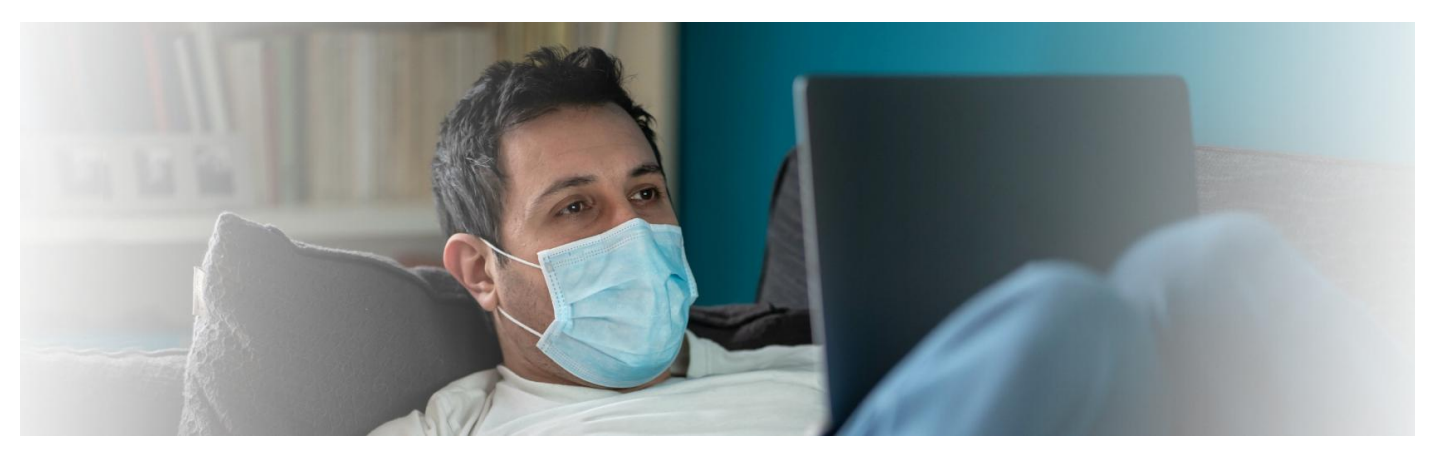

# Zarejestruj się online na test na COVID-19

Od 1 kwietnia 2022 r. zmieniają się zasady testowania na COVID-19. Bezpłatny test na koronawirusa, w razie potrzeby, wykona lekarz podstawowej opieki zdrowotnej

**Artykuł archiwalny. Poznaj aktualne zasady [testowania](https://pacjent.gov.pl/aktualnosc/testy-na-covid-19)**

### Kto może skorzystać z formularza

Formularz wypełniają osoby, które ukończyły 18 lat i zidentyfikowały ryzyko zakażenia się koronawirusem lub muszą wykonać test:

- u siebie
- u dziecka, którego są opiekunem.

## Jak działa usługa

#### **1. stronę**

Wchodzisz na **z [formularzem](https://www.gov.pl/web/koronawirus/zapisz-sie-na-test-na-koronawirusa)**

- **2.** Wybierasz sytuację, z powodu której chcesz wykonać test.
- **3.** Odpowiadasz na zadane pytania.
- **4.** Dalsze postępowanie zależy od wybranej sytuacji. System sprawdza, czy kwalifikujesz się na test Ty lub dziecko, jeśli podejrzewasz koronawirusa.
- 5. Wybierasz opcję "zlecenie online" lub "zlecenie przez konsultanta".
- Jeśli kwalifikujesz się na test i wybierzesz opcję "zlecenie online" logujesz się przez profil zaufany. Potrzebujesz dokumentu tożsamości, by uzupełnić dane. Wysyłasz zgłoszenie. **6.** Zlecenie na test zostanie wystawione automatycznie w ciągu godziny.
- Jeśli kwalifikujesz się na test i wybierzesz opcję "zlecenie przez konsultanta" kontaktuje się z Tobą konsultant Domowej Opieki Medycznej. Potrzebujesz dokumentu tożsamości, **7.** by uzupełnić dane. Konsultant wystawia Ci zlecenie na test podczas rozmowy. Konsultanci pracują 7 dni w tygodniu od 8:00 do 18:00 (również w weekendy i święta). Formularze złożone po 18.00 będą obsługiwane w miarę możliwości kolejnego dnia lub później.
- **8.** Otrzymujesz SMS z proponowanym miejscem oraz godziną testu. Dzięki temu unikniesz kolejki w punkcie wymazowym.
- **9.** Jeśli nie udasz się na test we wskazanym miejscu iterminie, możesz skorzystać z dowolnego innego punktu pobrań. Wtedy jednak obowiązuje Cię kolejka.

**Poszukaj [odpowiedniego](https://pacjent.gov.pl/aktualnosc/test-w-mobilnym-punkcie-pobran) dla siebie mobilnego punktu wymazowego.**

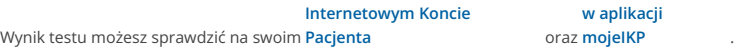

Przez formularz nie możesz zamówić tzw. **karetki wymazowej**. Aby ją zamówić, skontaktuj się z lekarzem podstawowej opieki zdrowotnej.

Jeśli otrzymasz zlecenie na test, zostaniesz automatycznie objęty kwarantanną. Pozytywny wynik testu zmienia kwarantannę na izolację domową. Negatywny wynik testu zwalnia Cię **z kwarantanny.**

## Masz pozytywny wynik

Pozytywny wynik oznacza, że jesteś zakażony koronawirusem. Skontaktuj się ze swoim lekarzem podstawowej opieki zdrowotnej (POZ), który oceni Twój stan zdrowia iustali leczenie. Umów się z lekarzem na teleporadę. Możesz także skorzystać z monitoringu w ramach . **Domowej Opieki [Medycznej](https://pacjent.gov.pl/aktualnosc/covid-19-w-domu-pod-kontrola)**

**Wyszukaj swoją [placówkę](https://www.gov.pl/web/koronawirus/teleporady-poz) POZ .**

### **Zlecenie na test w kierunku COVID-19 może także wystawić:**

- **lekarz podstawowej opieki zdrowotnej (POZ)**
- **lekarz nocnej pomocy [lekarskiej](https://pacjent.gov.pl/aktualnosc/zlecenie-na-test-na-koronawirusa-noca-i-w-swieto)**
- **lekarz, który nie ma umowy z NFZ, ale ma aplikację gabinet.gov.pl (od 29 października).**